# SHAREPOINT «<sup>S</sup>TOCKER ET PARTAGER DES DOCUMENTS DANS SHAREPOINT»

### Durée : 1 demi-journées (03h) Prérequis :

- Navigateur internet
- Office

#### Support de cours : fourni Moyens pédagogiques :

- Formation en distanciel
- 
- Démonstration<br>- Supports de formation inclus

# PROGRAMME

## Introduction générale

- Introduction générale à SharePoint
- Positionnement de OneDrive Vs SharePoint Online
- Naviguer dans SharePoint
- Accéder à ses bibliothéques de documents **SharePoint**

## La bibliothéque de document

- Savoir créer, stocker et organiser ses documents sur une bibliothèque SharePoint
- Savoir partager des dossiers et documents de maniére sécurisée
- Les différents types de liens et options de partage
- Tirer profit de la coédition simultanée
- Accéder à l'historique des versions et restaurer des versions précédentes
- Configurer des alertes sur des documents
- Trier et filtrer efficacements vos documents
- Renseigner les métadonnées ( propriétés)
- Créer des affichages personnalisés
- Restaurer un document supprimé
- Synchroniser votre bibliothèque SharePoint
- Les options de synchronisation
- Travailler hors ligne sur vos documents

# Compétences acquises à l'issue de la formation :

- Créer, stocker et organiser des documents sur SP
- Partager de maniére sécurisée des documents
- -Travailler hors ligne sur ses documents
- Configurer des alertes
- -Restaurer des versions précédentes de documents

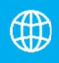

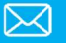